## Namáhaní lepeného spoje

TORTEN s.r.o., Holubova 978, 547 01 Náchod, T/F: 00420 777298456 / 00420 491422012 E: info@torten.cz www.torten.cz

## 1.Základní typy namáhání a průběh napětí lepeného spoje

Návrhem lepeného spoje se rozumí nejenom výběr vhodného lepidla, ale i účelné konstrukční řešení lepeného spoje tj. geometrie lepeného spoje. Z níže uvedeného přehledu typických lepených spojů vyplývá základní pravidlo pro návrh konstrukce lepených spojů: Preference namáhání tlakového, tahového a střihového napětí, eliminace namáhání stěpením a odtrhem (odloupnutím).

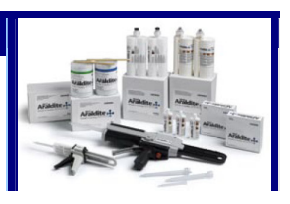

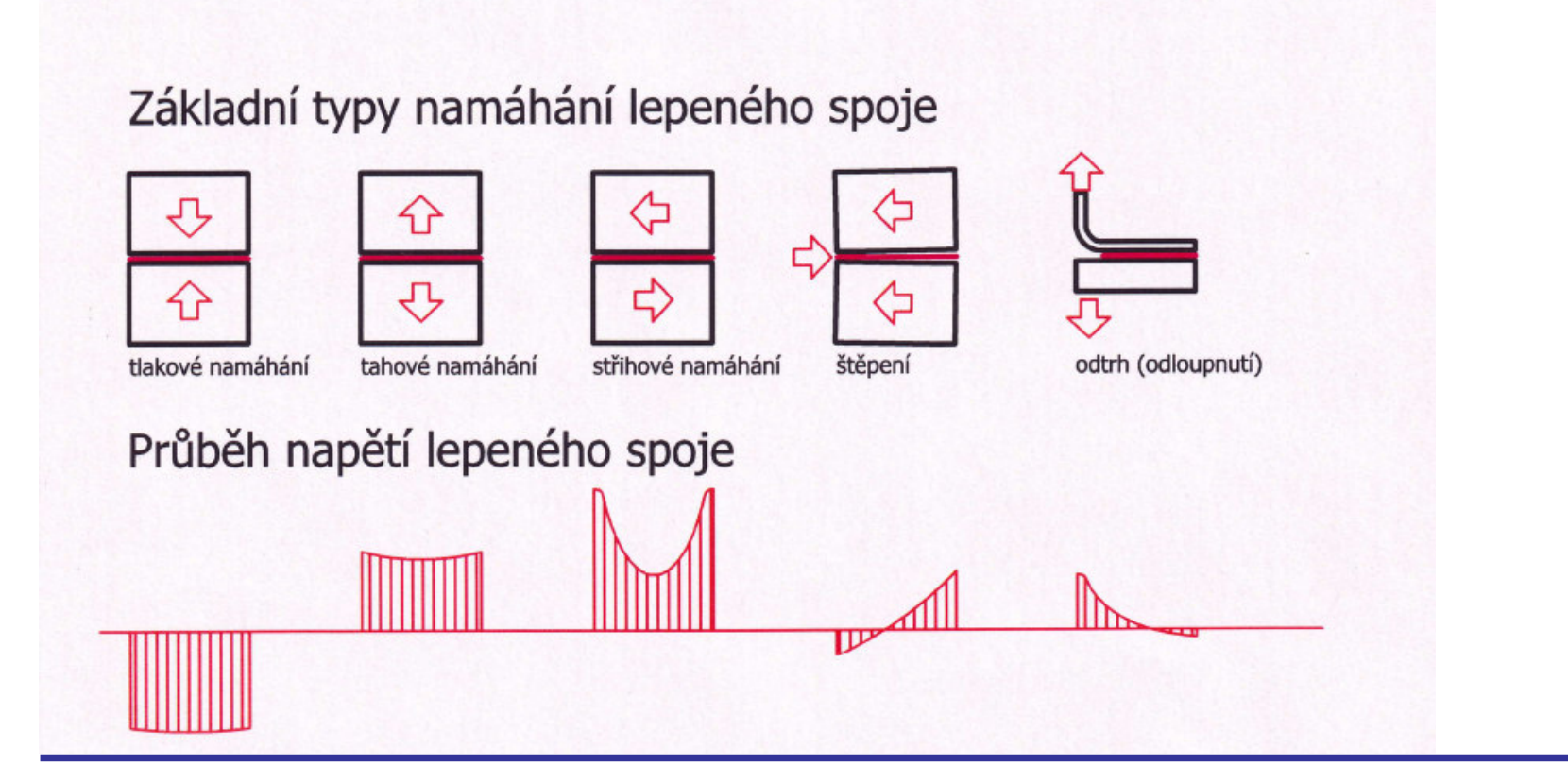

2. Konstrukce lepeného spoje

Příklady konstrukčních řešení lepených spojů:

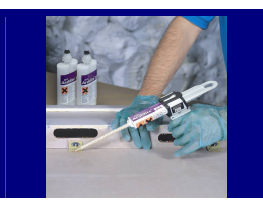

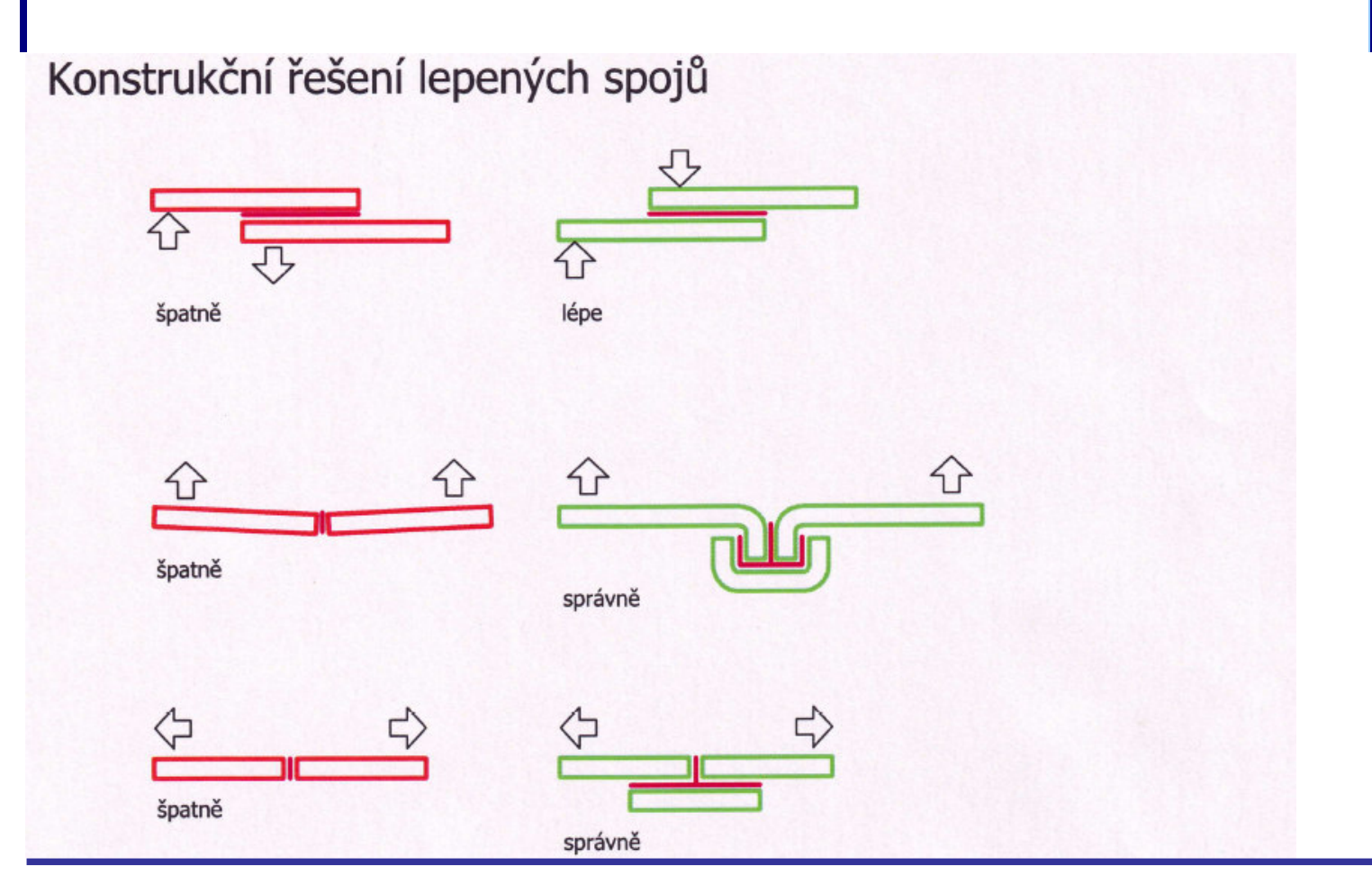